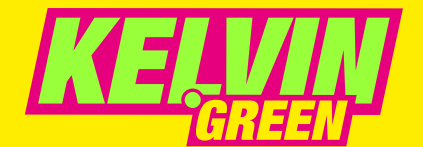

## **HeatMap**

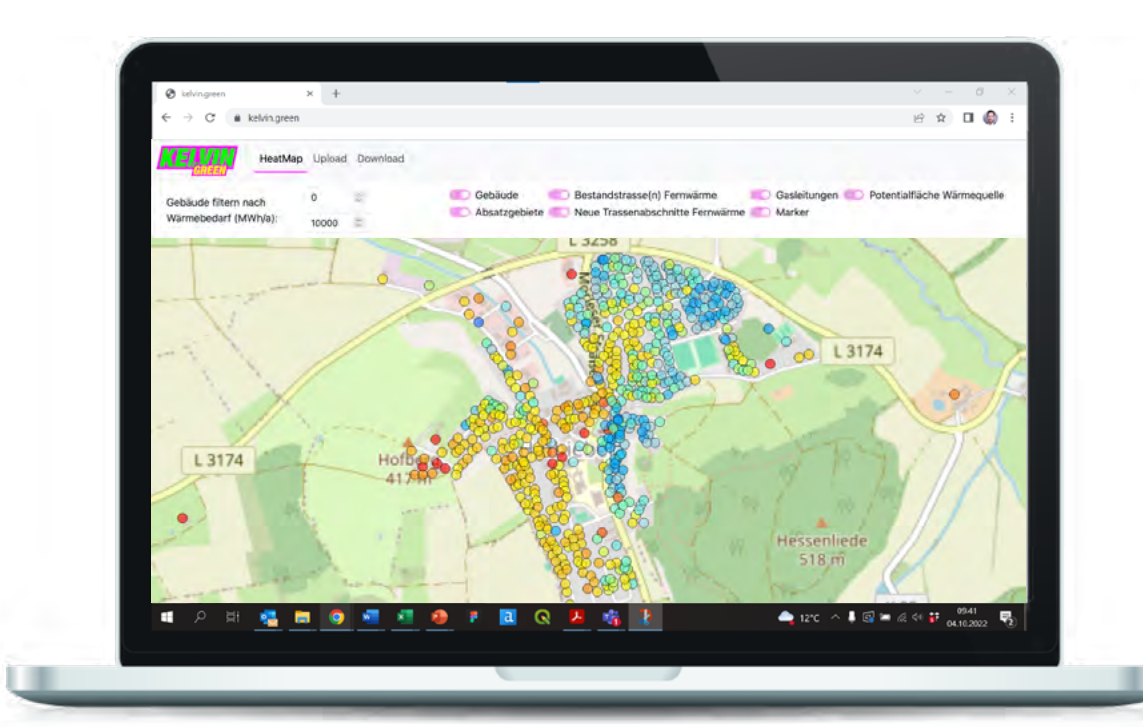

### **Der Wärmekuchen wird neu verteilt und Sie wollen mehr als nur die Krümel?!**

**Kunden und Politik machen Druck:** Sie brauchen grüne Alternativen für die Wärme vor Ort! Ihr Erdgasgeschäft wird auslaufen, die kommunale Wärmeplanung schafft Fakten, für Ihre Fernwärmenetze muss bis 2026 ein Transformations(fahr)plan vorliegen. Doch welche nachhaltigen Wärmeprodukte können Sie wem wann anbieten? Wo sollen wirtschaftliche Wärmenetze aus- und aufgebaut werden und wo nicht? Welche Ankerkunden gilt es schnell zu sichern und wie bringen Sie Ihre wirtschaftlichen Interessen in die Wärmeplanung ein? **Die Lage ist komplex, die Aufgaben herausfordernd** – wo also anfangen? Genau hier!

Denn **Kelvin Green hat ein Tool entwickelt**, mit dem Sie schnell und einfach die Übersicht und damit die Kontrolle zurückgewinnen. **Dürfen wir vorstellen?**

#### **Die Kelvin Green HeatMap.** Vom Stadtplan zum Wärmeplan.

#### **Echte Argumente**

- $\odot$ In wenigen Schritten zur **Wärmestrategie-Übersicht**
- $\bigcirc$ Potenzial möglicher **Vertriebsgebiete** auf einen Blick
- $\odot$ **Weiternutzung der Daten** im Transformationsplaner und weiteren Kelvin Green Tools

#### **Wärmenetzsysteme schnell und einfach konzipieren und visualisieren**

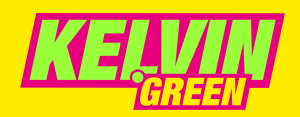

# **HeatMap**

**Das innovative Tool ist auf Wärmeversorger wie Sie zugeschnitten** und führt Sie unkompliziert in die Tiefen der Materie ein. Es hilft Ihnen, einfach und effizient eine **neue Wärmestrategie zu entwerfen und nachhaltige Wärmenetzsysteme für Ihre Stadt** zu entwickeln.

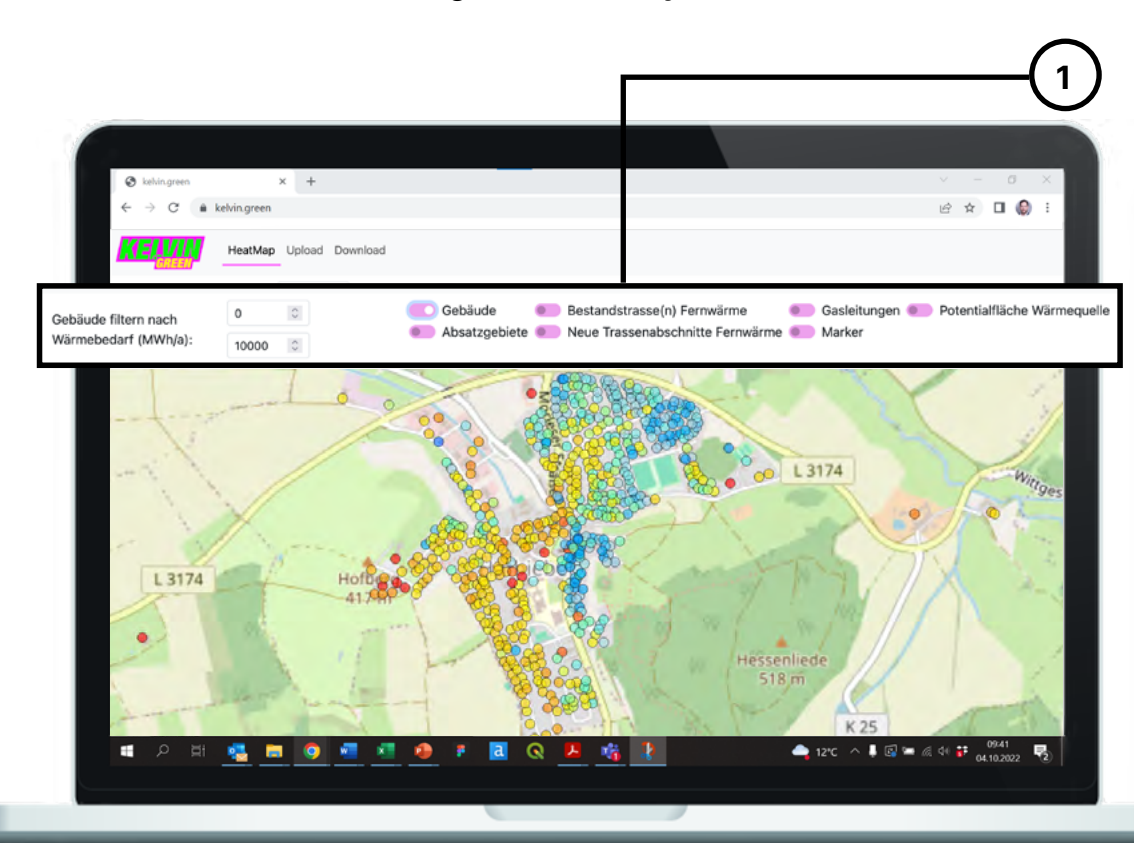

#### **1 Wärmebedarfsstruktur sofort verstehen**

Ihre Stadt und deren Wärmebedarf auf einen Blick mit Filtern für einzelne Gebäude oder Gebäudekomplexe und deren Wärmebedarf, bestehende und neue Fernwärme-Trassen, Gasleitungen und Potenzialgebiete.

#### **Potenziale einfach erkennen**

**2**

Mit wenigen Klicks lukrative Potenzial- und Absatzgebiete sowie spannende Ankerkunden für neue grüne Wärmeprodukte erkennen und visualisieren.

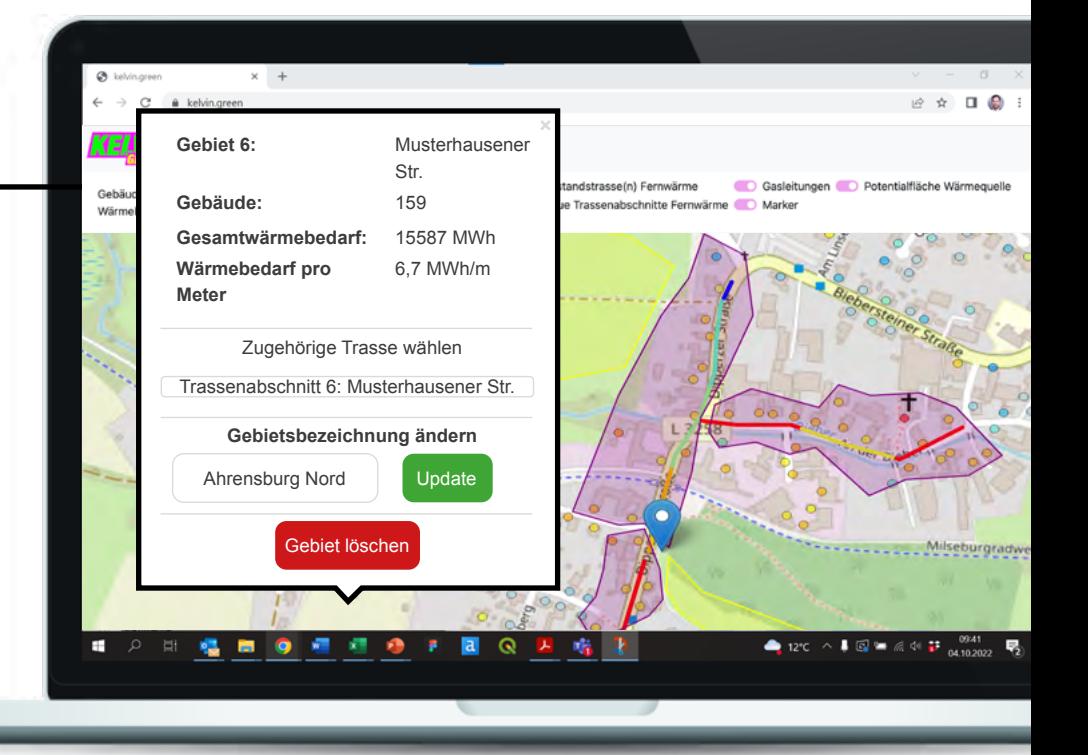

**Wärmenetzsysteme schnell und einfach konzipieren und visualisieren**

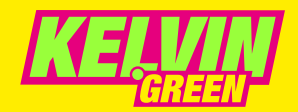

**3**

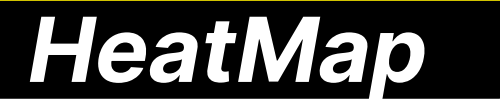

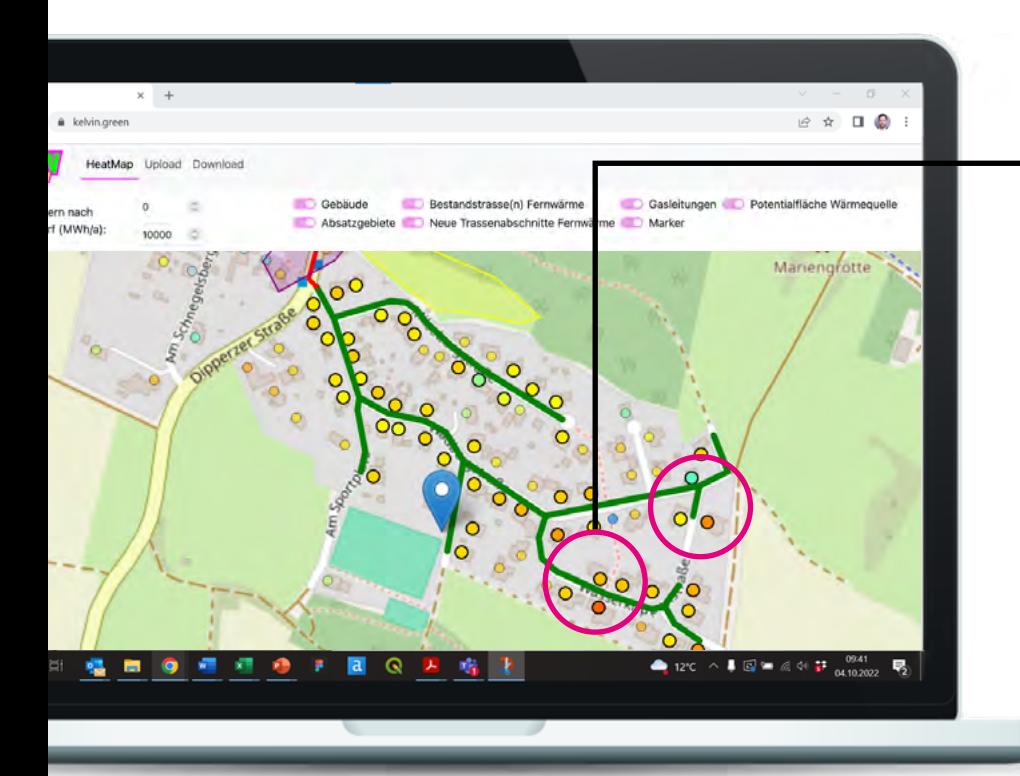

#### **Wärmenetze konkret konzipieren**

Lukrative Optionen zur Nachverdichtung oder Erweiterung Ihrer Bestandsnetze und sowie mögliche neue Wärmenetze identifizieren. Zusätzlich den Trassenoptionen gebäudescharf den Wärmebedarf zuordnen.

#### **Umfangreichen Datensatz auswerten**

**4**

Der üppige, Excel-basierte Datensatz unterstützt Sie bei den nächsten Schritten, wie Wirtschaftlichkeitsanalysen, ABC-Akquiselisten etc. Und das Beste: Er kann sofort in Ihren BEW-Transformationsplan (bzw. Machbarkeitsstudie) integriert werden.

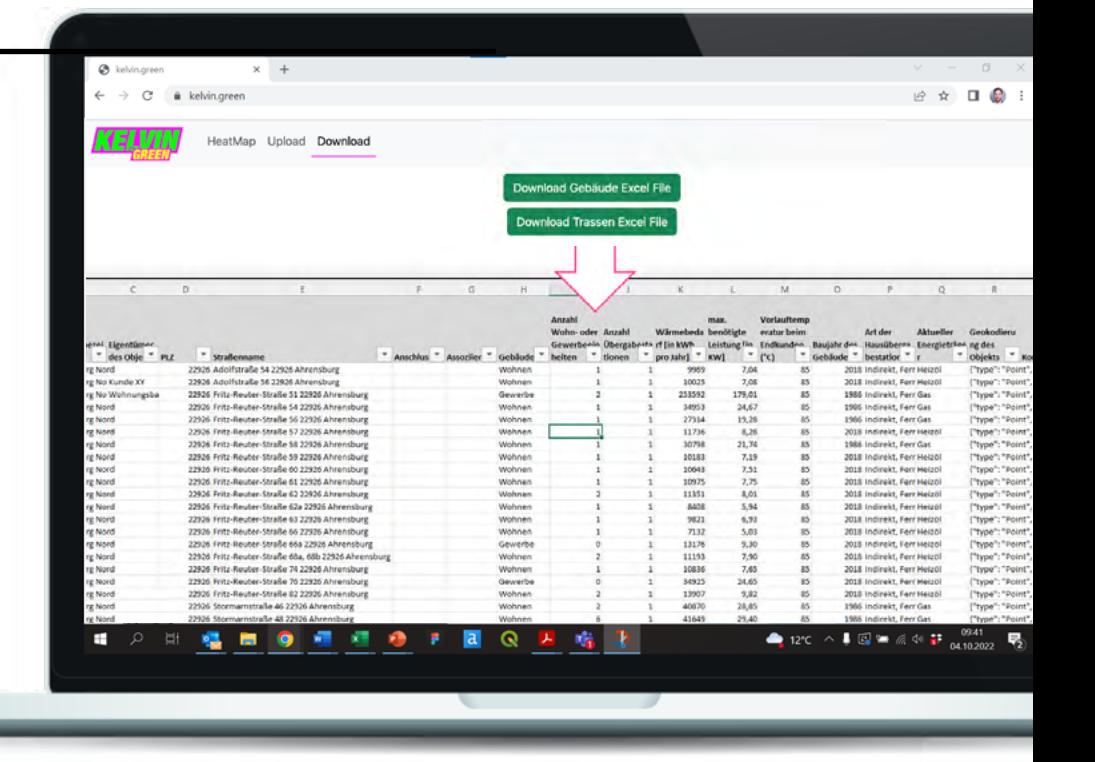

**Wärmenetzsysteme schnell und einfach konzipieren und visualisieren**

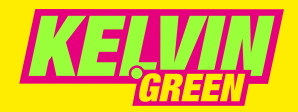

### **HeatMap**

#### **Ihre Vorteile auf einen Blick**

 $\odot$ In wenigen Schritten zur **Wärmestrategie-Übersicht**

- Potenzial möglicher **Vertriebsgebiete** auf einen Blick
- **Weiternutzung der Daten** im Transformationsplaner sowie in weiteren Tools von Kelvin Green
- **Einfache Handhabung** ohne lange Einarbeitung
- Alle Mitarbeiter können **gemeinsam an der HeatMap arbeiten**
- $(\checkmark)$ Schlankes Design und **strukturierte Visualisierung**

### **Klingt gut?**

Dann vereinbaren Sie noch heute einen **unverbindlichen und kostenlosen Kennenlern-Termin** unter **www.kelvin.green** oder schreiben Sie eine E-Mail an **martin.bornholdt@kelvin.green.** Wir freuen uns auf Sie.

 $\Box$ "Die Kelvin Green HeatMap hat extrem schnell und unkompliziert geholfen, uns einen vollumfänglichen Überblick zum Aufbau unserer Wärmewendestrategie zu verschaffen und um unseren strukturierten Vertriebsangang auf ein neues Level zu heben." **Dr. Frederik Treuel**, Manager Produkte und Projekte, Stadtwerke Ahrensburg GmbH 66

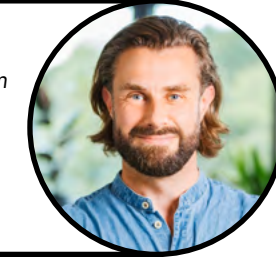

Die HeatMap von Kelvin Green nutzen u. a. diese Kunden bereits erfolgreich:

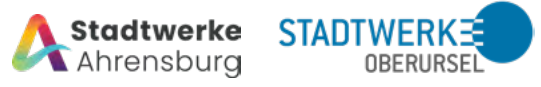

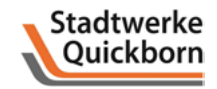

Falls Sie den BEW-Transformationsplan oder die Machbarkeitsstudie direkt mit aufstellen möchten, schauen Sie sich den

#### **Kelvin Green HeatPlan**

doch auch einmal an. Damit ist der Plan im Handumdrehen fertig und die Förderung so gut wie sicher.

Jetzt Informieren unter: **www.kelvin.green/transformation**

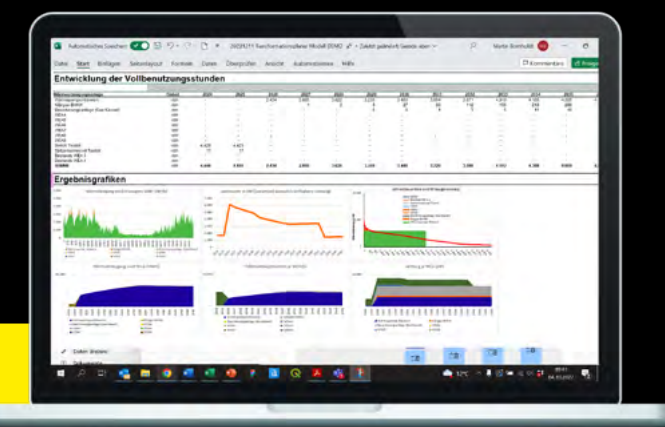

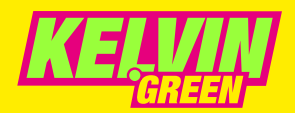

## **HeatMap**

### **Feature-Übersicht**

- Eigener Account mit bis zu zehn Nutzern für die visuelle Wärmeplanung in Kelvin Greens HeatMap.
- $(\sim)$ Integration statistischer Gebäudedaten unseres Datenpartners für jeden Account vorab oder individueller Upload eigener Daten.
- $\triangledown$  Darstellung aller Gebäude im Untersuchungsgebiet farblich markiert nach unterschiedlichen Wärmebedarfen mit Anzeige der Adresse, aktuellem Energieträger und Wärmebedarf je Gebäude etc.
- Darstellung bestehender Gas- und Wärmenetzinfrastruktur innerhalb des Untersuchungsgebiets (sofern dies als gängige GIS-Datei durch zur Verfügung gestellt wird).
- Filterfunktion für die Darstellung der Gebäude nach Wärmebedarf
- $\mathcal{L}$ Ein- und Ausblendfunktion der Netzinfrastruktur, neu angelegter Wärmenetztrassen, Energiezentralen, Wärmequellen und Potenzialgebiete.
- Möglichkeit, neue potenzielle Wärmenetze  $(\checkmark)$ anzulegen mit farblicher Markierung der Wärmeliniendichte innerhalb dieser angelegten Trassenabschnitte.
- $(\vee)$ Möglichkeit, Potenzialgebiete für unterschiedliche Wärmeversorgungsoptionen und Trassenabschnitte anzulegen und ggf. neu angelegten Wärmenetzen zuzuordnen (einschl. der darin befindlichen Gebäude).
- $(\checkmark)$ Anzeigen von Kenndaten je Potenzialgebiet, wie etwa Anzahl der Gebäude, Gesamtwärmebedarf und bei Zuordnung zu Trassenabschnitten die Wärmeliniendichte (welche eine Indikation ergibt, ob ein Wärmenetz wirtschaftlich betrieben werden kann).
- $(\sim)$ Möglichkeit, zusätzliche Orte und Flächen wie z. B. Energiezentralen, Nutzungsflächen von Wärmequellen wie Geo- oder Solarthermie einzuzeichnen (einschl. automatischer Flächenberechnung).
- $(\checkmark)$ Download-Funktion der Ergebnisse aus der durchgeführten visuellen Bearbeitung zur Weiterverarbeitung der Daten durch Kelvin Green oder örtliche Berater und Ingenieurbüros.
- Excel-Schnittstelle zu anderen Kelvin Green  $(\checkmark)$ Produkten wie dem Transformationsplaner

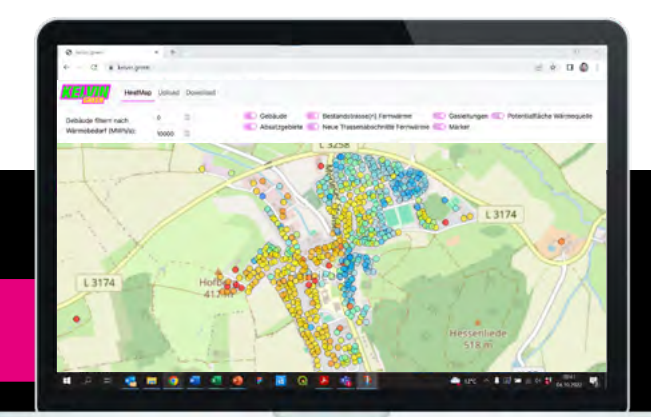

**Die Kelvin Green HeatMap.** Vom Stadtplan zum Wärmeplan